#### Table of Contents

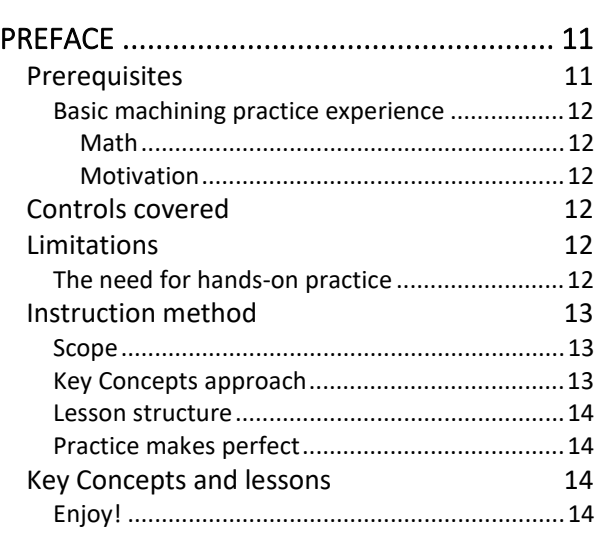

# GET READY TO LEARN ABOUT CNC TURNING

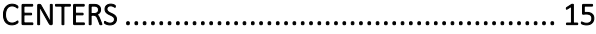

#### **Basic Machining Practices Required for CNC Turning**

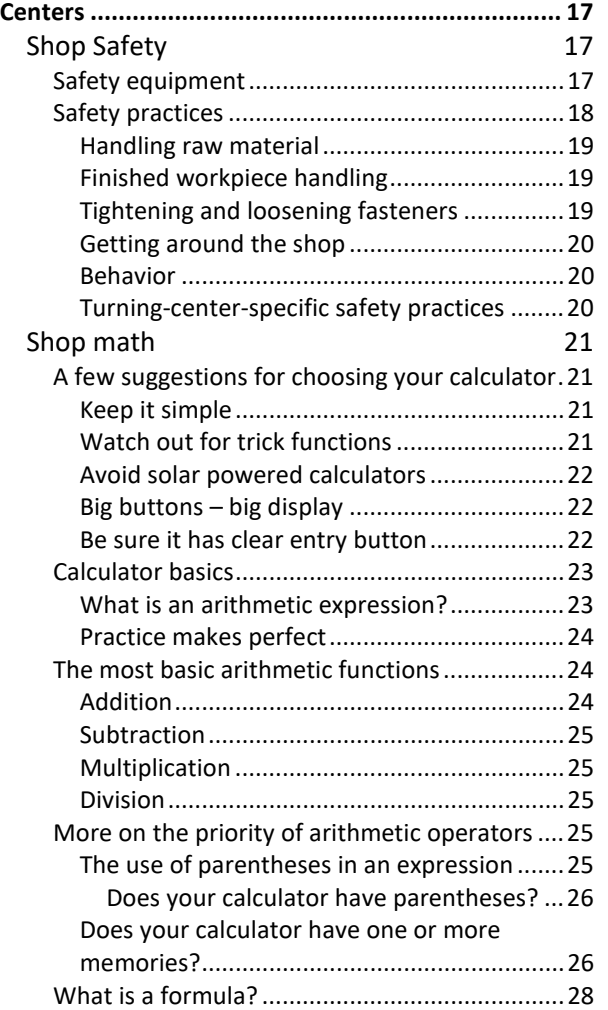

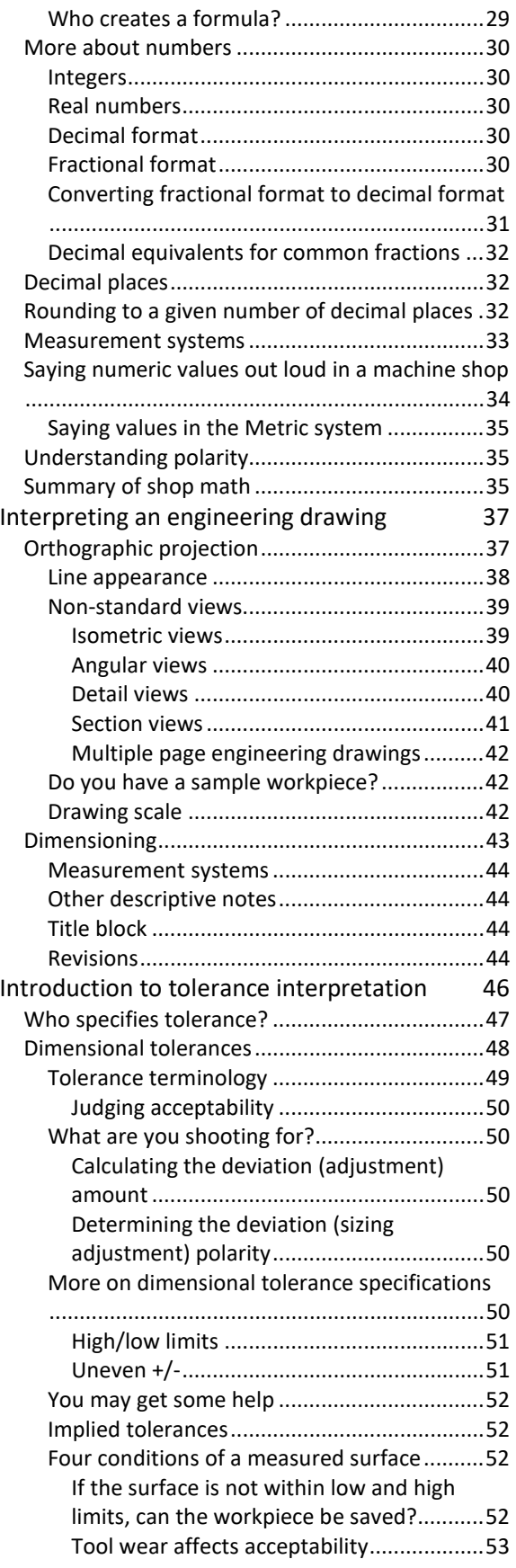

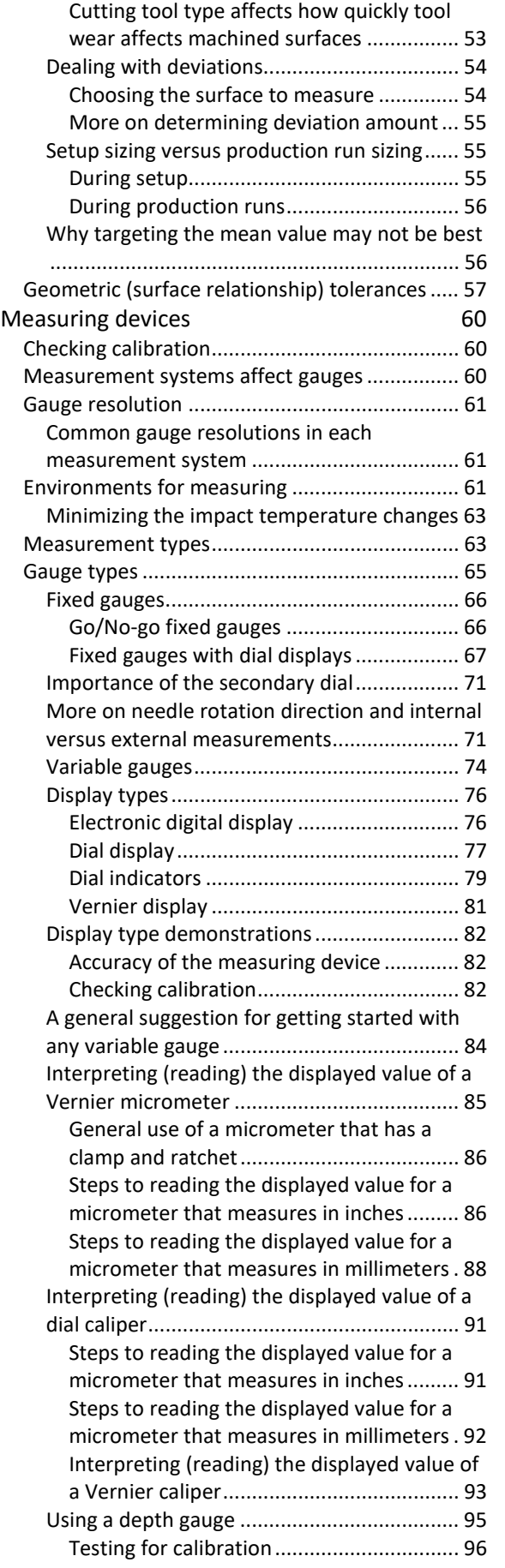

### Summary 96

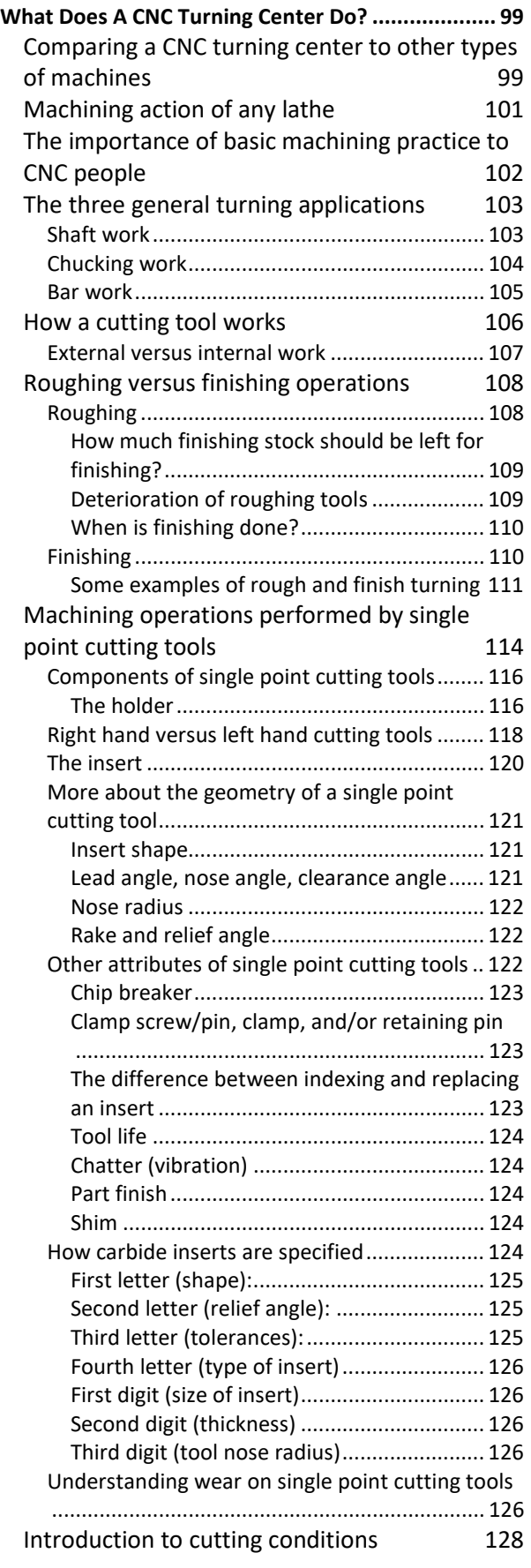

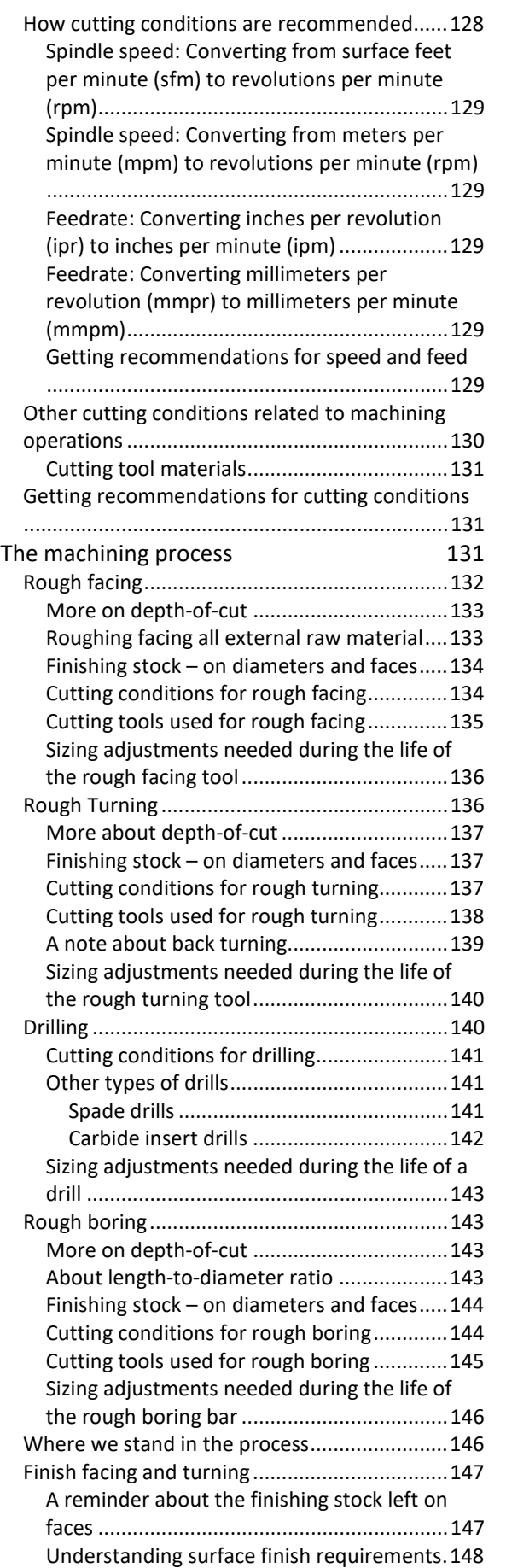

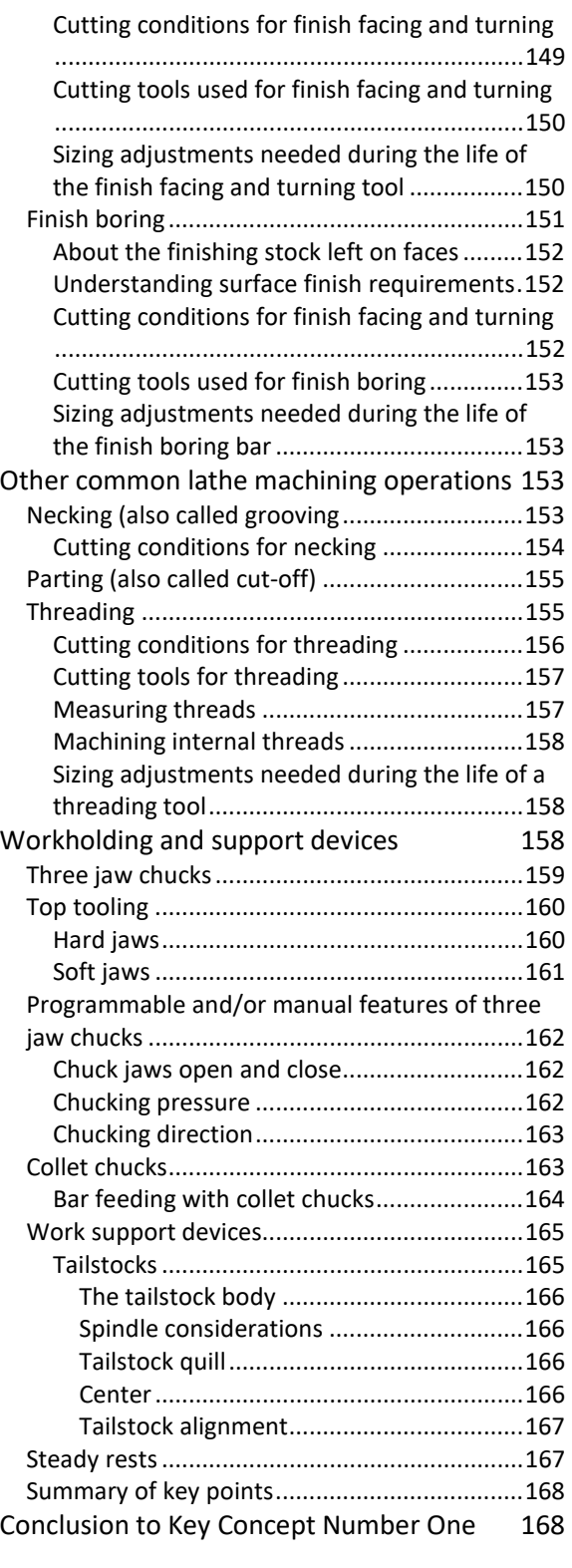

### KNOW YOUR MACHINE FROM AN

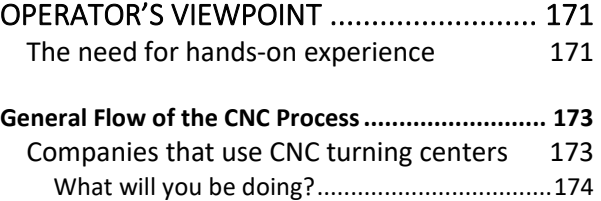

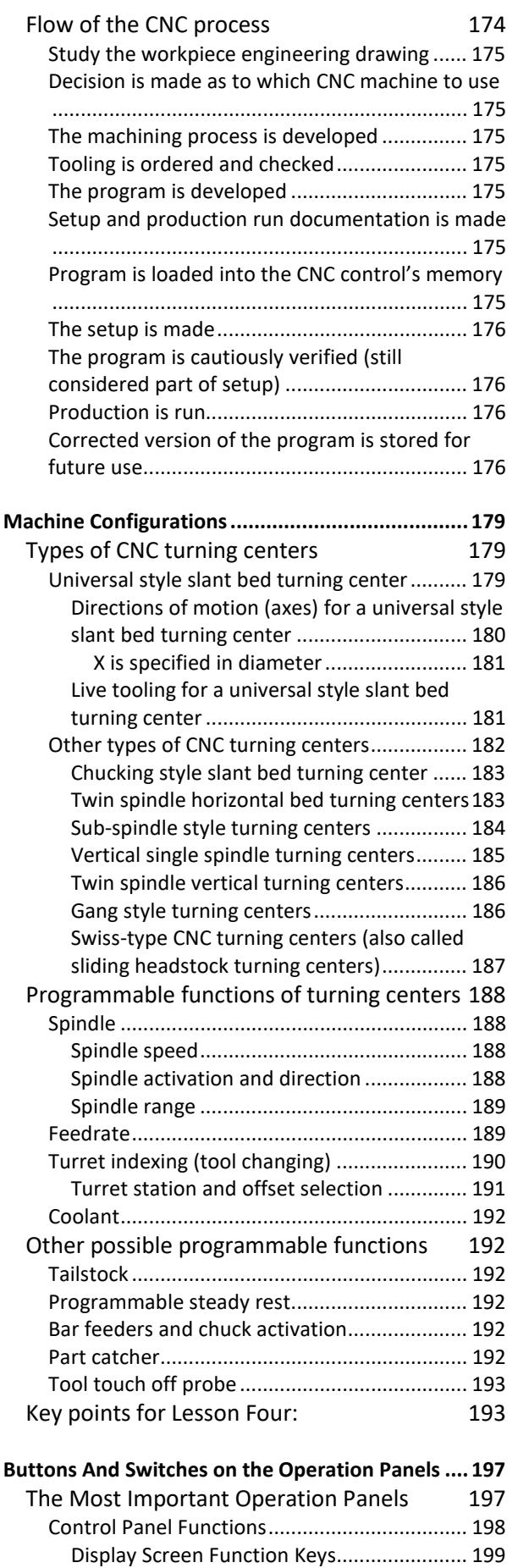

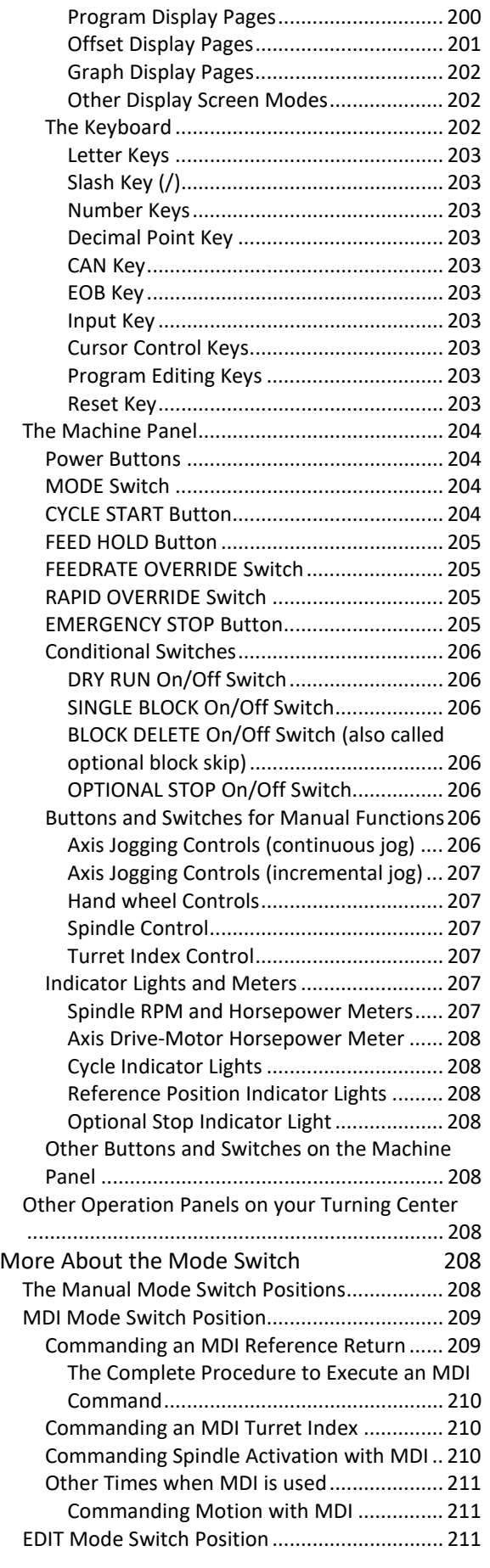

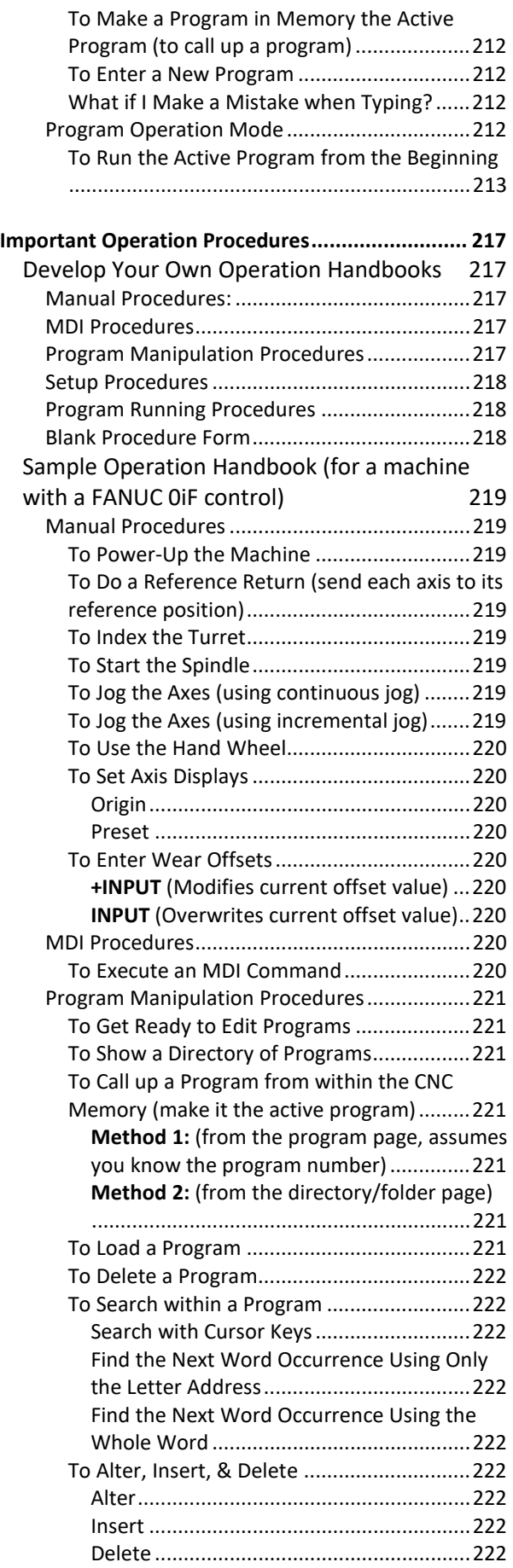

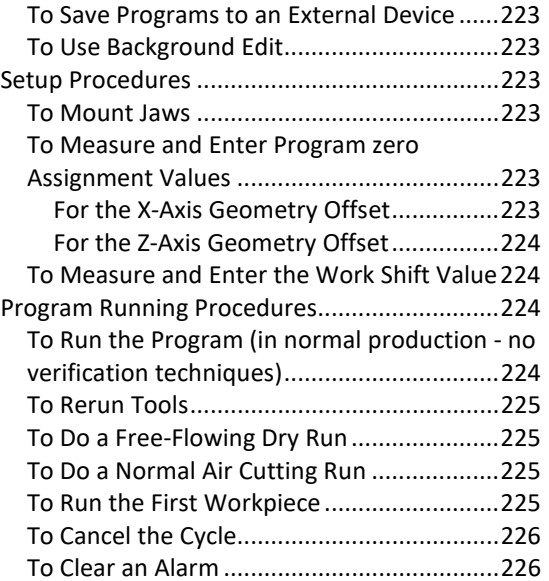

### KNOW THE COMPENSATION TYPES .......... 229

**Introduction To Compensation ............................. 231**

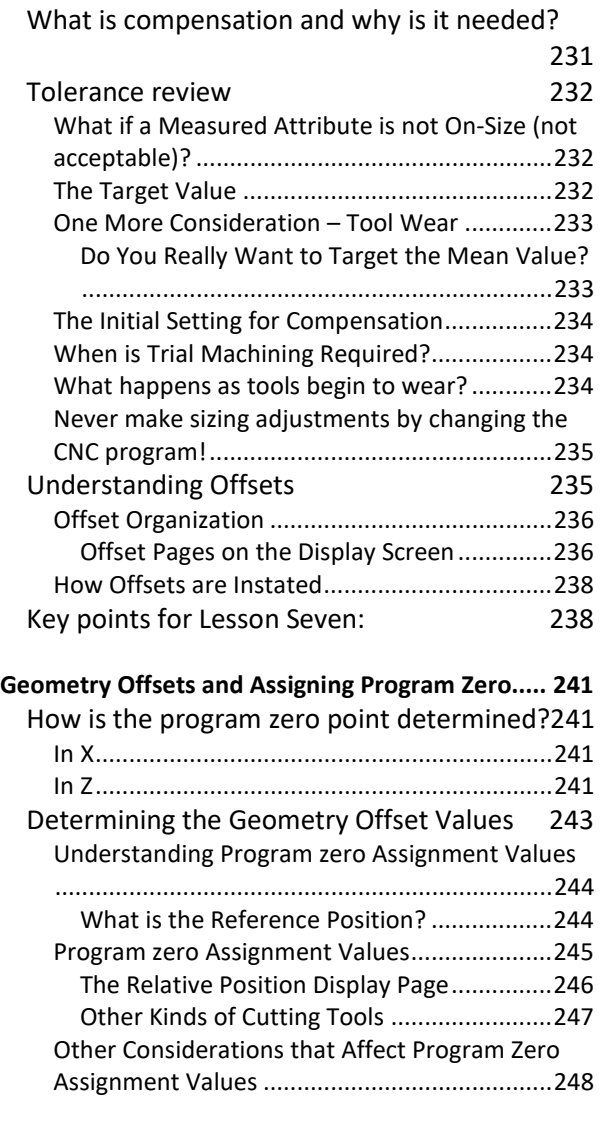

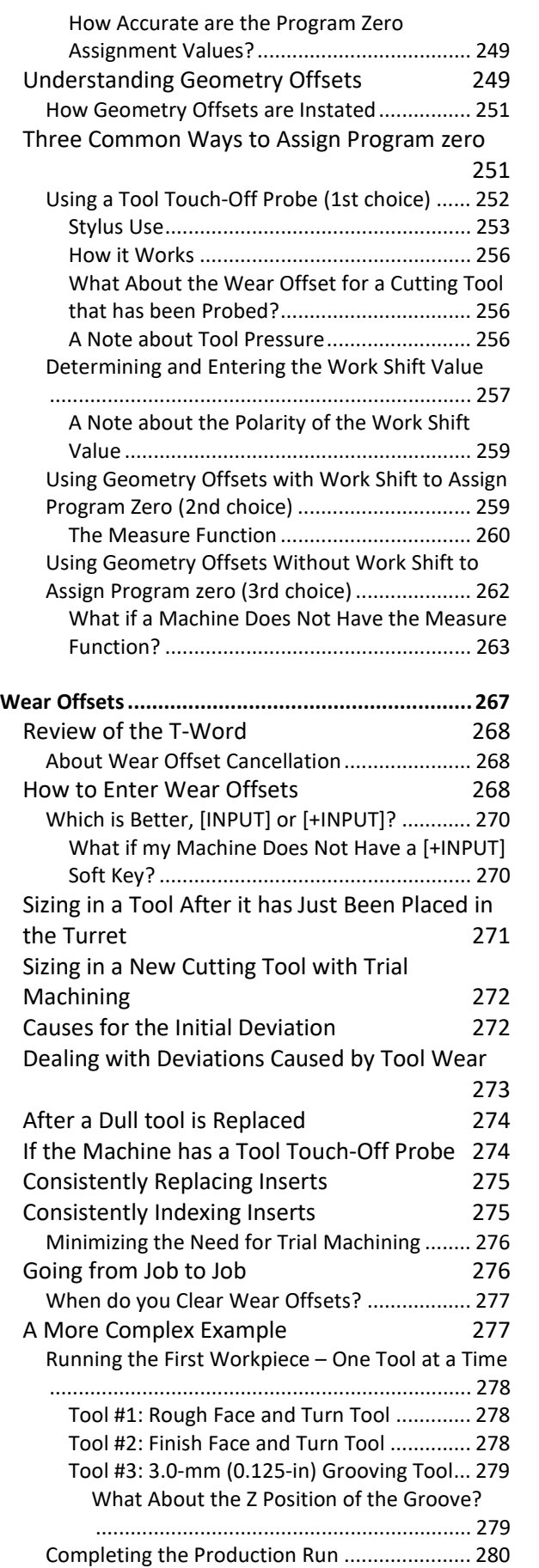

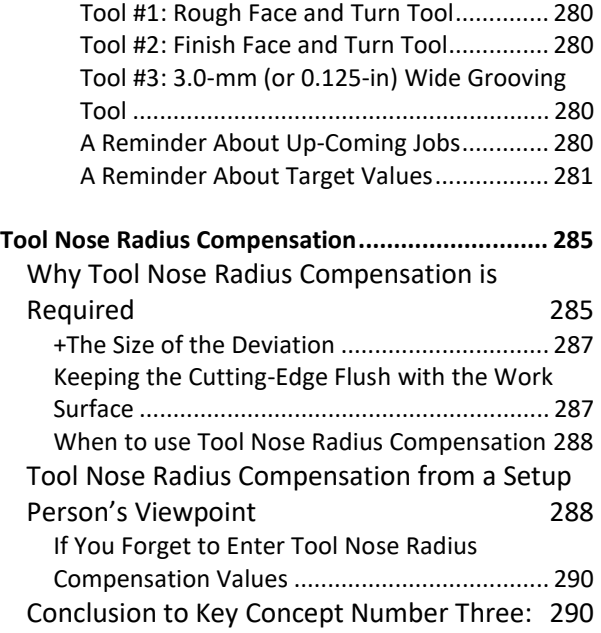

## MASTER TASKS TO RUN A CNC TURNING

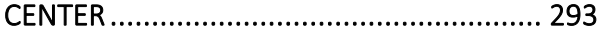

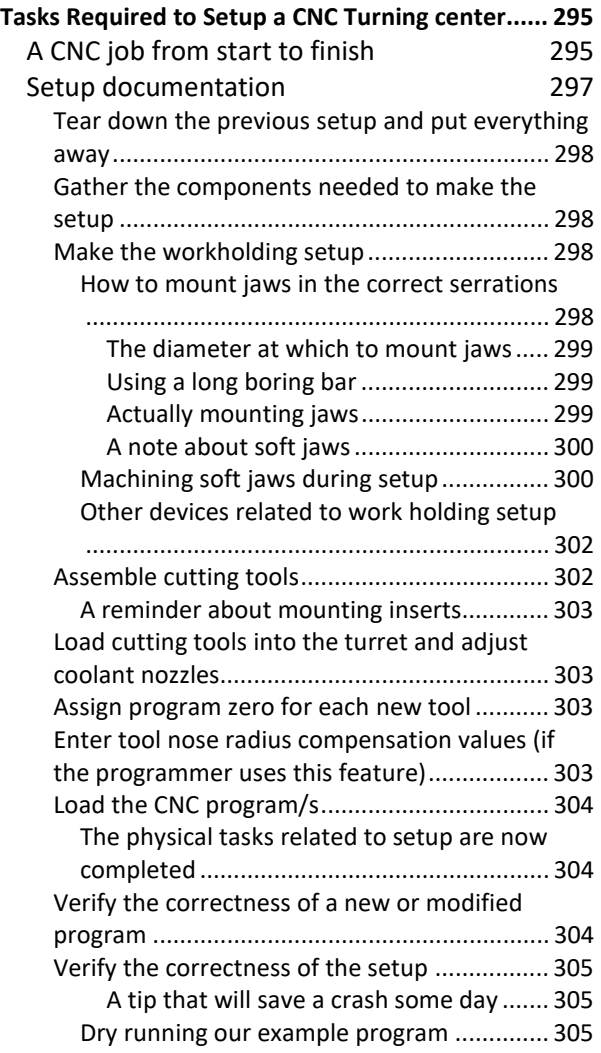

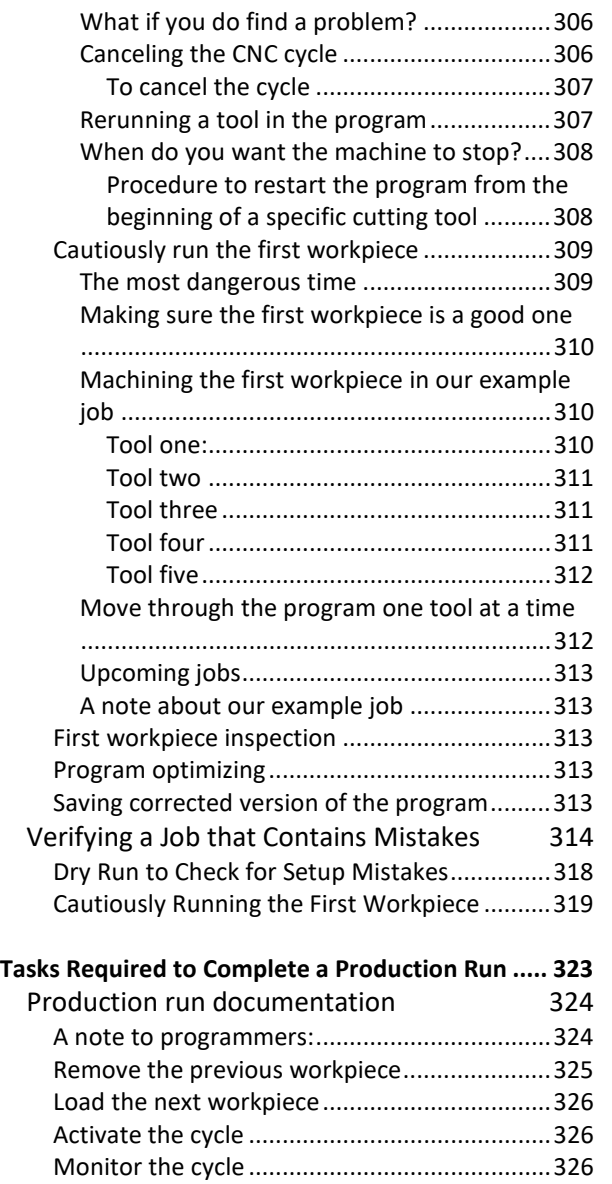

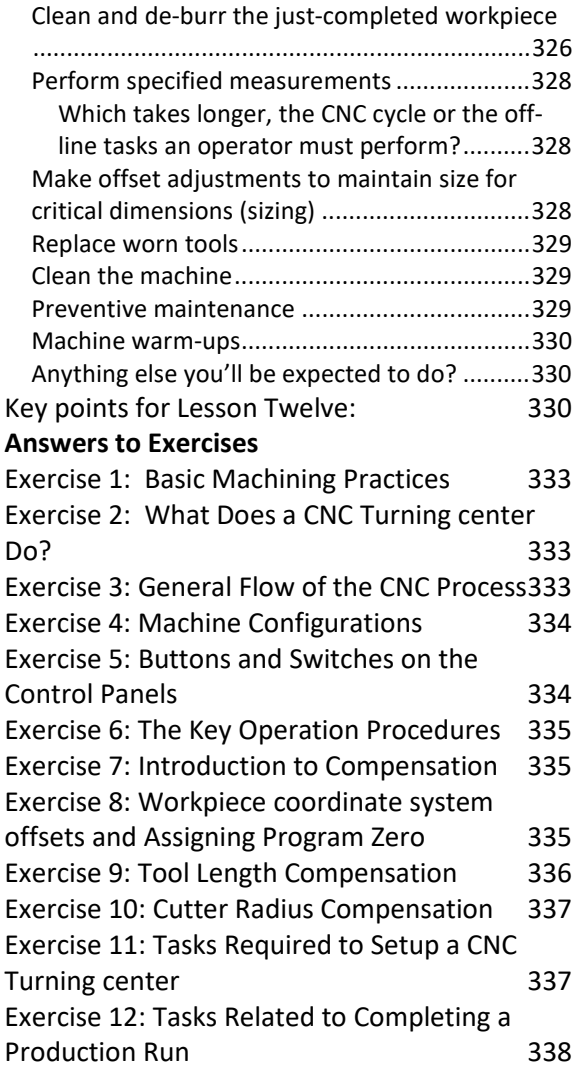

Index: 341